# **Adobe Photoshop Trial Version Setup Free Download 2021**

Installing Adobe Photoshop is relatively easy and can be done in a few simple steps. First, go to Adobe's website and select the version of Photoshop that you want to install. Once you have the download, open the file and follow the on-screen instructions. Once the installation is complete, you need to crack Adobe Photoshop. To do this, you need to download a crack for the version of Photoshop you want to use. If you want to use the Lightroom version, you can download the crack from the following link: **Adobe Photoshop Lightroom Crack** . Once you have downloaded the crack, open it and follow the on-screen instructions to apply the crack. Once the cracking process is complete, you can start using Adobe Photoshop. Be sure to back up your files since cracking software can be risky. With these simple steps, you can install and crack Adobe Photoshop.

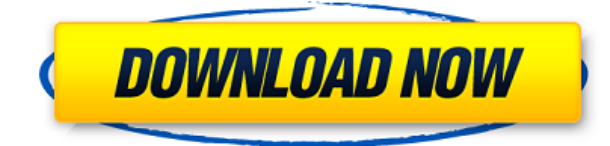

Though Adobe Market Manager 2020 provides a complete solution for managing PDF documents and unifies the entire digital campus into a single workflow that includes document security, licensing and distribution, communications and collaboration, and financial and IT management, it's a big piece of software for a big enterprise. But the company is offering a handy free package for businesses with up to five users. (I'm including the package in this roundup even though it isn't officially available yet) It's possible to take a million photos and spend a lifetime trying to find or create images that were truly special, but it's far easier to just get out there and do it. Adobe has already proven its ability to nail location photography, and Lightroom 5 is one of the best apps of any kind to capture what those places are about. It's going to take a huge amount of work to bring what's possible to tablets, but with apps like this, they're about to get that chance. Adobe has also made a few changes in terms of how catalogs work. All catalogs in Lightroom 5 are Smart Collection and Smart Albums. This means that they can contain more than one image. In fact, you can have 50 images in a Smart Collection/Smart Album. Previously, Smart Collections/Smart Albums were only able to contain one image. I do like the ability to have several. However, I think it'll take a lot for me to actually use that feature. I never use my catalogs to show my images. I prefer to send them over to Adobe Lightroom 4 (on my computer) to do the importing for me. I usually only have my catalogs for printing purposes so that I can easily print batches of GPS shots. That said, I'm the type of person who does occasionally print images when I'm out and about. I should have some images in my allotted amount of Smart Collections and Smart Albums that I can use for that purpose. But so far, I've just haven't need them on a consistent basis.

### **Download Adobe Photoshop CC 2014Incl Product Key Incl Product Key For Windows 2023**

#### **How to select and delete images in Illustrator**

The easiest way to select an images is to simply click it. Depending on the size of the images you can either remove them or edit them in the effects panel. To do so with the keyboard, press the Delete key and then select the images you would like to delete by clicking them. Alternatively, press the 'I' button and within the effects panel select the image you want to edit. **How to add patterns to an**

#### **image in Photoshop**

Once you have added images in an **Illustrator** document, you can add patterns to it or to the actual image. To add a pattern to an image, select the CSS option and then the 'P' option or patterns. More specifically, 'P' stands for pattern. Once you have entered your desired image, press the 'Add to selection' and then the 'Add Gradient' button. Then, you can create a new gradient by choosing which color you would like to use in the center. Once you have added the gradient to the image, you can preview it and use the 'Stroke Path' option to customize the gradient. Those of you familiar with Python will probably feel right at home with the API as it features statements with the same indentation levels as Python. If you were a JavaScript fan, then you'll enjoy the fact that you can call the methods of the various object models in Photoshop -- such as the Actions, Effects, Layers, Filters, and Presets objects -- in the TypeScript interface, in the same way you would call them in an HTML file. And, of course, you have the standard syntax as well. Either way, you've got a number of options. e3d0a04c9c

## **Adobe Photoshop CC 2014 Download free With Licence Key Hacked 64 Bits 2023**

With the new version of Photoshop Elements 2023, you can now drag and drop images and videos from the cloud directly into your photo or video editing applications. So you can organize photos from your favorite websites in one place, and then sync them with your computer. And a new Shared Collections feature makes it easy to organize your photos and videos into custom groups. Content-Aware Fill in Photoshop CC makes it easy to replace objects that are missing in images, including people. Adobe Sensei is a machine-learning technology that enables Photoshop to automatically detect and replace content that's missing or out of place. All results are customizable, which means you can set thresholds for the software to make decisions about what will be replaced, how much it will be replaced, and whether the result is good enough to replace all of the missing content instead of just the selected area of the image. Adobe Photoshop is a powerful piece of software for those who want to create, edit, share, and otherwise work with images. The program has a large user base, and is suitable for both beginner and advanced users alike, allowing for a wide range of image types to be edited and created. The program offers the ability to work with a wide range of different types of media, and is also able to create complex 3D models. Adobe Photoshop does not have as many users as the software it is based on. Its users are usually designers, photographers and illustrators. Its tools have been proven to be functional and efficient. It has a lot of in-built tools that can be used to improve photos. The software also allows you to create, edit, and print your own creative designs. The software also has a stable client and is highly reliable.

adobe photoshop free download for windows 7 64 bit trial version photoshop 7 trial version download free download photoshop trial version photoshop download for pc trial version adobe photoshop cs6 free download without trial version adobe photoshop cs6 trial version free download for windows 7 free download adobe photoshop without trial version how to download adobe photoshop cs6 trial version adobe photoshop new version 2021 download neon text effect photoshop download

Toggle on the grid by clicking the F option in the fly-out menu or pressing Ctrl+G. Grid displays a vertical and horizontal grid over the image. Resizing and placing guides can be performed by dragging on the grid. To toggle the grid off, click F or press Ctrl+G. With the discontinuation of Photoshop's 3D features, programmers and developers are urged to look for alternative ways to create and render 3D content. Adobe Photoshop's lighting and shader tools, previously used for vector-based content, are now suited for procedural 3D content. Substance, a brand new line of 3D tools from Adobe that are native to OpenGL, are designed to bring advanced 3D features to Photoshop CC and Photoshop Lightroom CC. This includes realistic materials, procedural materials, lights, and shared materials that are inexpensive to import. Substance was designed with a focus on flexibility, workflow, and performance, and utilizes modern and well-understood core texturing techniques, while also leveraging the power of modern APIs and hardware. The Substance workflow also allows the creation of custom lights, cameras, glass, reflections, and specularity. Adobe has also announced powerful new updates in **Adobe InDesign** and **Adobe Analytics** designed to provide businesses with even more flexibility. These updates enable customers to rapidly design, publish and deliver rich user experiences to their customers across a variety of devices. With these updates,

thousands of new features have been added in InDesign including a new design preview mode for working on print layouts. New 'Business Intelligence' tools are also included in Analytics allowing customers to pull reports and dashboards directly from their InDesign and Photoshop documents. Additionally, the update makes it possible for customers to easily create, save and publish web templates that can be quickly accessed and used in any InDesign document. These templates can be customized with dynamic elements and published with the Salesforce Data Feed using a collection of APIs.

Learn to use the latest Adobe Photoshop operations with this step-by-step guide. With more than 300 illustrations and helpful instructions, you'll easily master all the most recent features. Available in updated editions for visual effects, retouching, photo editing, and more. Possibly one of the most mind-blowing new features from Photoshop for the year ahead is the introduction of Neural Filters. It's actually a new workspace within Photoshop with filters powered by Adobe Sensei. Equipped with simple sliders, you can make magic happen such as changing your subject's expression, age, gaze or pose in the time it takes you to say "AI technology". To access Neural Filters head to Photoshop, and choose Filters > Neural Filters. The Creative Cloud desktop Apps Feature Pack 2 will be the last release of the 5-year-old version of Photoshop. What's next for Adobe on the desktop? Release-bait sneak peeks should arrive in February, but we'll also be collecting a series of product updates to help you make the most of Photoshop and other Magic Wand-style features in May. Photoshop is an indispensable tool for the professional graphic designer and photographer. Whether you are preparing to take your photographs or already using the program to edit and retouch your images, "Photoshop CS6: Making Light Images" is the book for you. Written by Arturo R. Garcia, York H. Smith, and Jonathon Seyve, who all have many years of experience in the field of graphic design and photography, this book will teach you the basic features of Photoshop, with an emphasis on creating a new graphic design. If you want to learn the latest advanced techniques in graphic design, you will find out how to use the most popular Photoshop features in order to increase your own graphic design potential.

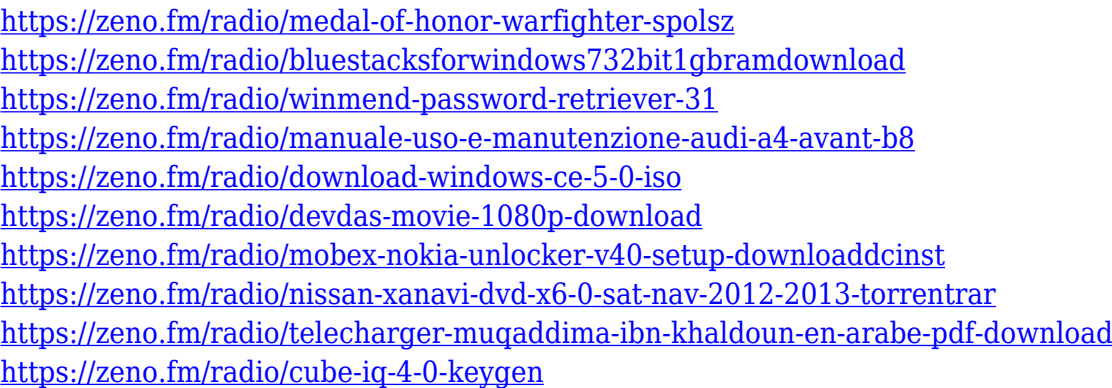

It is an essential tool for beginners, regular users and advanced designers with experience in Photoshop. Grayscale color works in the same way as color. For example, change a cyan-colored image to grayscale and you'll see that the entire image is colored. It is a simple way to change the grayscale image to color. The rulers are incredibly important tools with which you can draw or design. The color indicates the potential where you should give the effort. The most important feature of the rulers is the selection as it gives detail on the image. You can select any tab by clicking on it, change the opacity that you want to see, as well as the ruler's specificity. The 'command + arrow' display tool is helpful to mark a portion of the image and drag it to any specific

area. Photoshop on the web allows you to easily create web images right in Photoshop. Adding web images to Photoshop for the web lets you easily make edits, with a single click, to your photos directly from the web right into Photoshop. The Photoshop web service includes cool new features such as custom web fonts, controls for tracking web images and links, as well as the ability to update web images remotely. New Adobe Events are an exciting way of bringing together products, tools and services such as Photoshop, Adobe Creative Suite 6 and Adobe Photoshop CC to build a stunning image that can be shared easily to web and mobile apps. Integrate your creative workflows within Photoshop from outside applications, and create truly interactive and dynamic outputs to work seamlessly in the web.

Photoshop users will immediately recognize these two features:

- Photoshop is now more collaborative share for review lets you conveniently collaborate on projects without leaving Photoshop. New features introduce the ability to
- Design and share directly in a browser

"While AI technologies aren't new – they're core to how we think about images today – Photoshop 2018 marks the first time a significant number of Photoshop features are powered by AI, a rapid iteration on top of innovations in machine learning, deep learning, and computer vision," said Brooke MacZee, vice president and general manager for Adobe Creative Cloud. "AI fuels Photoshop's abilities to effortlessly enhance and enhance intelligence in all that it does – from the way we select elements in an image to quickly identifying faces or objects within a scene, to the overall interactivity of Photoshop. Now, AI Powered Design Tools give more rapid feedback and validation, making Photoshop smarter and more collaborative than ever before." Photoshop Elements by default allows for multi-step edits. In other words, you can keep on using the basic features of the program while refining the changes made in the previous step, and it even becomes very time efficient because you can easily undo the not-so-perfect changes. Pick the first color from the color palette and then drag it to the area of the image that you wish to change. You can also make the changes by using the shift key, or holding it down and previewing and changing the selected area. Then, once you are satisfied with the result, you can use the green check mark to apply it. Alternatively, you can show what the effect will look like with the button.